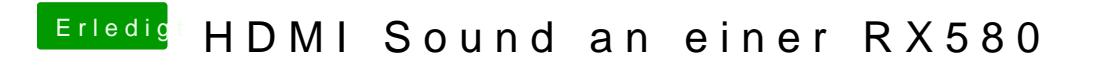

Beitrag von rubenszy vom 20. März 2019, 16:01

dann hilft nur noch eine SSDT im Ordner